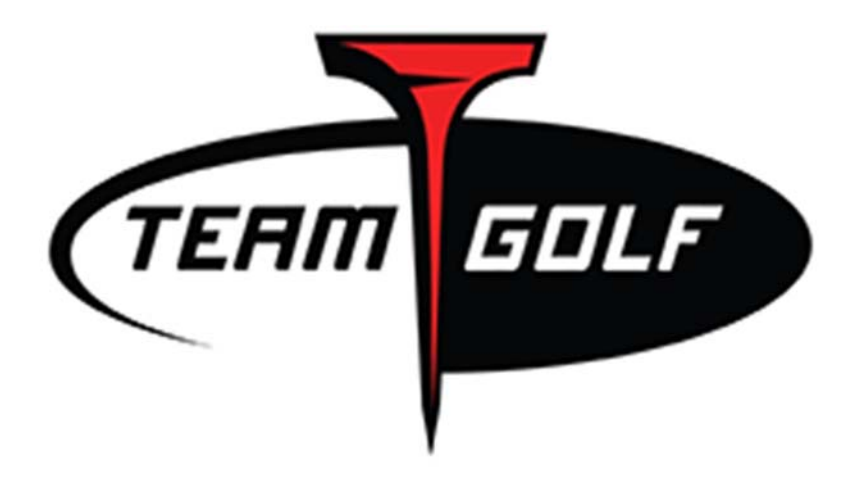

# CSV FILE ORDER PLACEMENT

## TABLE OF CONTENTS

- PAGE 3: Detailed instructions to get you started.
- PAGE 4: A few simple reminders from us to you.
- PAGE 5-6: Filling out the CSV fields. This section has detailed guidelines to help you fill out your Team Golf Order Form easily.

### **CREATING A TEAM GOLF CSV ORDER**

#### Let's get started!

- 1. Open your Team Golf Order Form document in Excel.
- 2. Fill out the fields accordingly. (See page for more details) \*TIP\* If you get stuck on a field, either refer to this guide, or roll your mouse over the cell text in red. Ex: if you roll over "CustID" you will see a yellow box pop up that says, "This is your 6 digit Team Golf customer ID and must be capitalized."
- 3. Once you are done filling out the form, go ahead and give everything a double check to ensure you did not forget anything! \*TIP\* You can always add more than one PO to one csv order form.
- 4. Now, let's figure out your file name. Your file name with 1 PO submission will be as follows: "YourCustomerID.YourPOnumber". Example: Customer number: EXA010, PO number: 1234, then my file name would be EXA010.1234. If you are submitting more than one PO, your file name will be as follows: YourCustomerID.POdate.
- 5. Once you figure out your file name, you will want to save your Excel document as a CSV file. To do this, we will go FILE> SAVE AS> FILE NAME (change your file name to the above explanation in #4)> SAVE AS TYPE – scroll down until you see "CSV (comma delimited) .csv" This is extrememly important. If you do not save the file as a CSV, your order will not be uploaded into our system.
- 6. Email your order to orders@teamgolfusa.com!

### REMINDERS

- Just a reminder, multiple PO's can be submitted in 1 csv file. Our preference would be that we would receive 1 csv file per day from each customer and sales rep.
- Please review requirements for each field below. It is extremely important that info is entered correctly. Fields in red are required, the other fields are optional.
- As always, Team Golf employees are available to help you. Feel free to call us with any questions. 214-366-1595. Once you are ready to submit your order, please email it to orders@teamgolfusa.com.

### FILLING OUT THE CSV FIELDS

**CustID** ‐ This is your 6 digit Team Golf customer ID and must be capitalized. The first 3 digits are letters, the last 3 digits are numbers. Please watch out for using "O's" instead of "0's" and vice versa.

**CustPO** ‐ PO number in ALL CAPS (This must be unique for every order you send)

**PODate** - Must be in this format: YEARMODY For example, Aug 29, 2020 should read 20200829

#### **ShipMethod**

If we are billing for freight, UPS will always be used. The shipping codes for UPS are:

UPSNSG ‐ UPS GROUND UPSN3D ‐ UPS 3RD DAY AIR UPSNSE ‐ UPS 2ND DAY AIR UPSNND ‐ UPS NEXT DAY AIR

If we are shipping on a customer account #, UPS or FEDEX can be used. See above for UPS shipping codes. The shipping codes for FEDEX are:

FEDXSG ‐ FEDEX GROUND FEDX3D ‐ FEDEX 3RD DAY AIR FEDXSE ‐ FEDEX 2ND DAY AIR FEDXND ‐ FEDEX NEXT DAY AIR

**ShipOnAcct** ‐ Your Fedex or UPS Account # (no spaces), or leave blank and we will bill the freight charges.

**SHIPDATE** ‐ Must be in this format: YEARMODY if left blank, order will ship ASAP.

**CANCELDATE** ‐ **This field is optional**. Must be in this format: YEARMODY

**ShipTo** ‐ Recipient name. This field can hold a maximum of 30 characters including spaces.

**Address1** ‐ Street address (Will not take PO Box or military addresses). This field can hold a maximum of 30 characters including spaces.

**Address2** ‐ **This field is optional**. Street address (Will not take PO Box or military

addresses). This field can hold a maximum of 30 characters including spaces.

**City** ‐ This field can hold a maximum of 15 characters including spaces

State - State. Must be 2 digits and capitalized.

**ZipCode** ‐ Zip/PostalCode

**COUNTRY** ‐ **This field is optional.** Country (must be 2 digits and capitalized). US=United States, CA=Canada. If left blank, will default to "US".

**Line Numbe**r – **This field is optional.** Number of items on order. \*\*TIP\*\* type a 1 in the designated line number cell, you will see a small black triangle in the right hand corner, click, hold and drag the triangle down to the desired line item number.

**ItemID** - Style #. This is the 5-digit Team Golf style # made up of the 3-digit school/team code and 2 digit item number (no letters). For example, the school code for Purdue is 230. The item code for Medalist Cart Bag is 35. Style is 23035. THIS MUST BE ONLY 5 DIGITS. No spaces or special characters.

**Qty** ‐ Quantity ordered.

**UnitPrice**‐ **This field is optional.** If you would like to fill this in, this Team Golf's pricing.

**Preprice - This field is optional**. If you want this item sent with a certain pre-price along with the UPC, please fill in this field. If you do not want this item sent with a pre‐ ticket, please leave this field blank.